# **Machine Learning (ML)**

Pim Witlox

# **What do we do?**

- Provide Infrastructure & Access
- Help in optimal use of Infrastructures
- Support in pre- and post-processing
- Code design, development and review

### **Infrastructure for ML**

- ScienceCloud
- GPU Cluster
- Large Memory Cluster

• Piz Daint

#### **Typical ML flow for a Researcher**

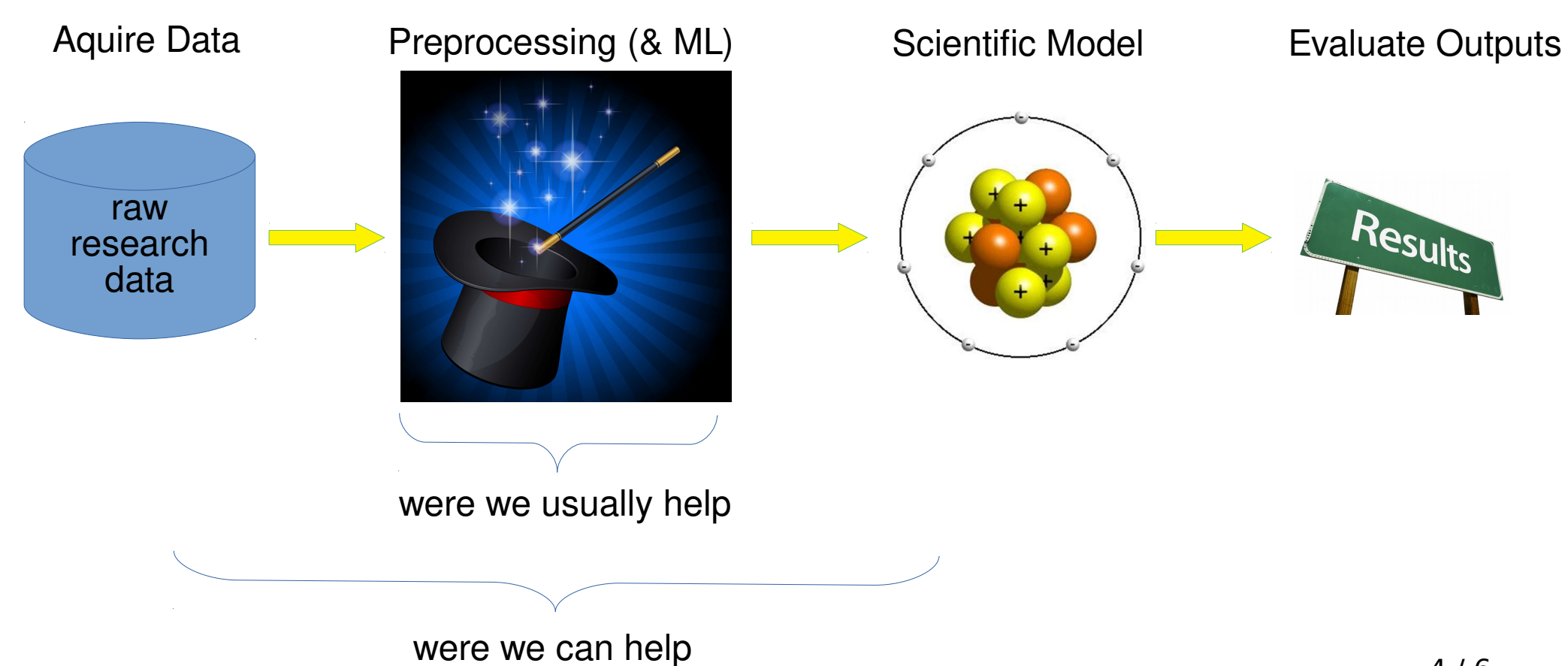

## **Example: Twitter**

*Predicting Movie Results by Analyzing Tweets*

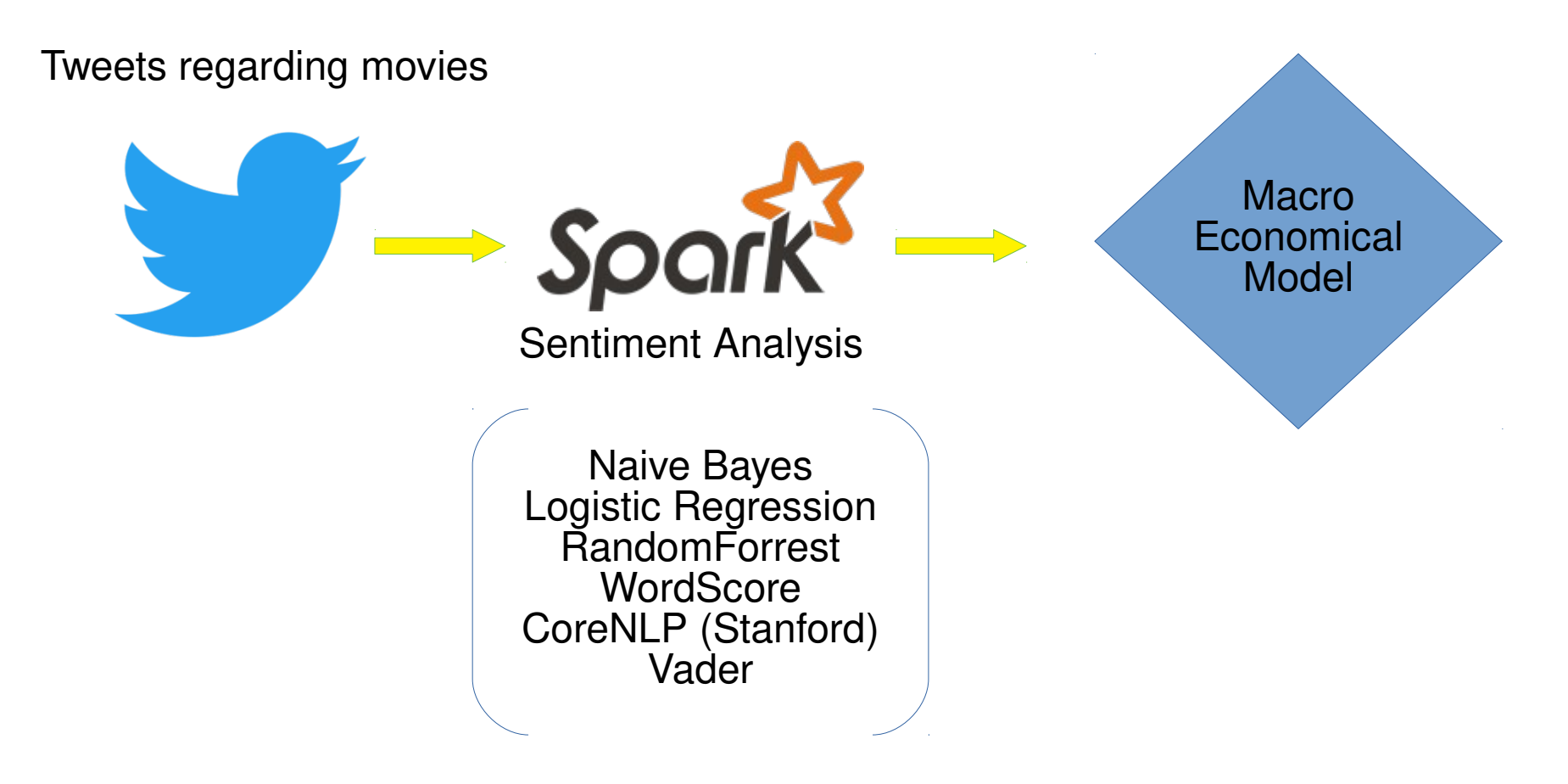

## **Example: Pattern Filtering**

*Filter out garbage in Mass Spectrometry*

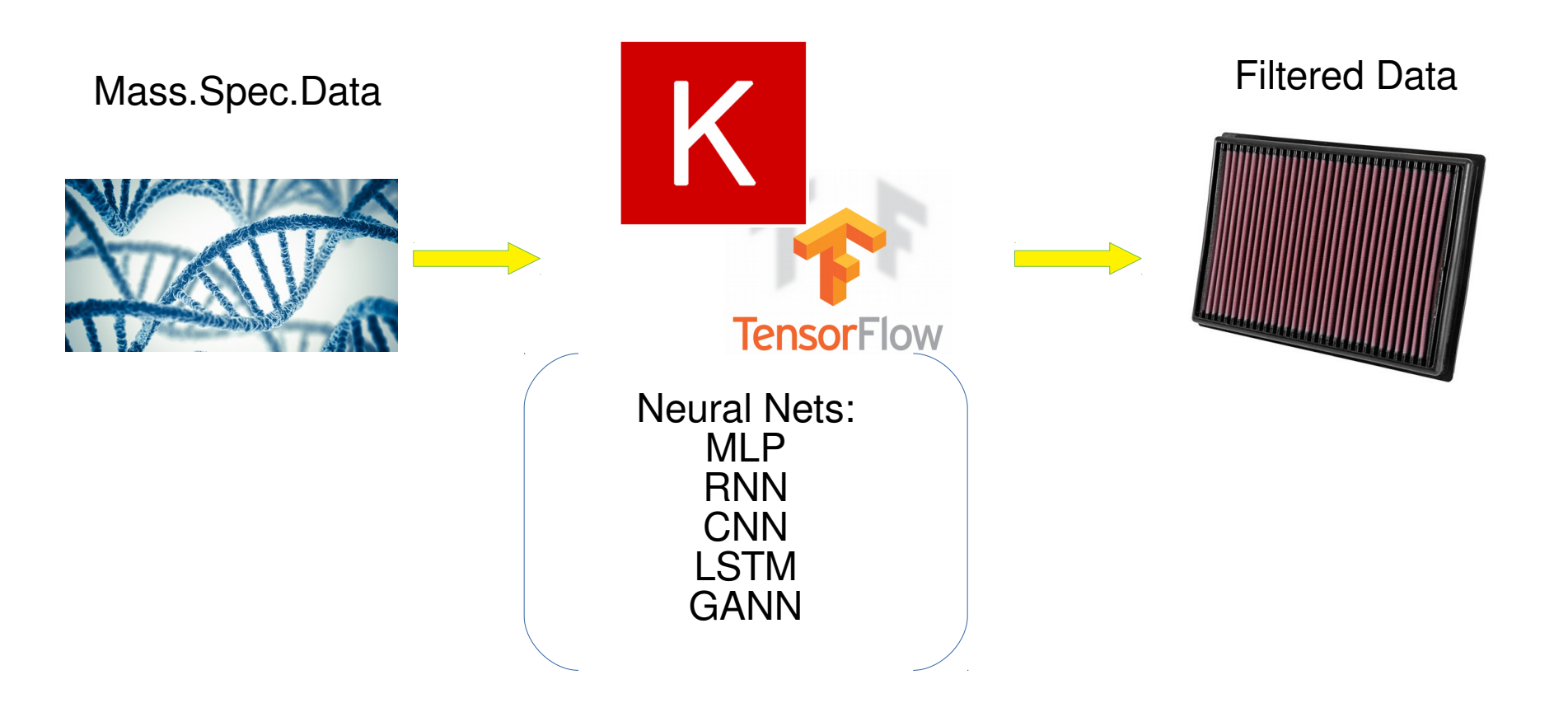